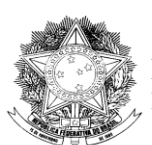

MINISTÉRIO DO DESENVOLVIMENTO, INDÚSTRIA E COMÉRCIO EXTERIOR INSTITUTO NACIONAL DE METROLOGIA, QUALIDADE E TECNOLOGIA-**INMETRO**

Portaria n.º 602, de 12 de dezembro de 2013.

O PRESIDENTE DO INSTITUTO NACIONAL DE METROLOGIA, QUALIDADE E TECNOLOGIA - INMETRO, no uso de suas atribuições, conferidas no § 3º do artigo 4º da Lei n.º 5.966, de 11 de dezembro de 1973, nos incisos I e IV do artigo 3º da Lei n.º 9.933, de 20 de dezembro de 1999, e no inciso V do artigo 18 da Estrutura Regimental da Autarquia, aprovada pelo Decreto n.° 6.275, de 28 de novembro de 2007;

Considerando a alínea *f* do subitem 4.2 do Termo de Referência do Sistema Brasileiro de Avaliação da Conformidade - SBAC, aprovado pela Resolução Conmetro n.º 04, de 02 de dezembro de 2002, que atribui ao Inmetro a competência para estabelecer as diretrizes e critérios para a atividade de avaliação da conformidade;

Considerando o Regulamento Técnico da Qualidade (RTQ) n.º 28, aprovado pela Portaria Inmetro n.º 31, de 22 de janeiro de 2004, publicada no Diário Oficial da União de 27 de janeiro de 2004, seção 01, páginas 31 e 32;

Considerando o Regulamento Técnico da Qualidade (RTQ) n.º 37, aprovado pela Portaria Inmetro n.º 49, de 24 de fevereiro de 2010, publicada no Diário Oficial da União de 26 de fevereiro de 2010, seção 01, página 123;

Considerando a necessidade de aperfeiçoar e tornar pública as instruções para preenchimento de Registros de Inspeção da Área de Segurança Veicular (Comprovante de Capacitação Técnica (CCT) e Selo Gás Natural Veicular), atualmente estabelecidas através da norma interna Nie-Dqual-025, revisão 06, elaborada em dezembro de 2006, pelo Inmetro, resolve baixar as seguintes disposições:

Art. 1º Aprovar a Instrução para Preenchimento de Registros de Inspeção da Área da Segurança Veicular disponibilizada no sitio *www.inmetro.gov.br* ou no endereço abaixo:

Instituto Nacional de Metrologia, Qualidade e Tecnologia - Inmetro Diretoria de Avaliação da Conformidade - Dconf Divisão de Regulamentação Técnica e Programas de Avaliação da Conformidade - Dipac Rua da Estrela 67 - 2º andar - Rio Comprido 20251-900 - Rio de Janeiro/RJ

Art. 2º Determinar que, a partir de 60 (sessenta) dias, contados da data de publicação desta Portaria no Diário Oficial da União, os Organismos de Inspeção Acreditados-Segurança Veicular (OIA-SV) deverão utilizar no preenchimento e emissão do Comprovante de Capacitação Técnica (CCT) e no Selo Gás Natural Veicular, a Instrução ora aprovada.

Art. 3º Determinar que, a partir de 60 (sessenta) dias, contados da data de publicação desta Portaria no Diário Oficial da União, as Entidades Técnicas Públicas ou Paraestatais (ETP) deverão utilizar no preenchimento e emissão do Selo Gás Natural Veicular, a Instrução ora aprovada.

Art. 4º Determinar, no RTQ nº 28 e no RTQ nº 37, a substituição da norma Nie-Dqual-025 pela Instrução ora aprovada, 60 (sessenta) dias após a data de publicação deste instrumento no Diário Oficial da União.

Art. 5º Determinar que as infrações aos dispositivos desta Portaria sujeitarão o transgressor às penalidades previstas na Lei n.º 9.933, de 20 de dezembro de 1999.

Art. 6º Esta Portaria entrará em vigor na data de sua publicação no Diário Oficial da União.

# JOÃO ALZIRO HERZ DA JORNADA

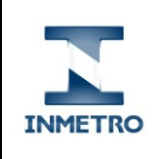

# **INSTRUÇÃO PARA PREENCHIMENTO DE REGISTROS DE INSPEÇÃO DA ÁREA DA SEGURANÇA VEICULAR**

# **1. OBJETIVO**

Instruir o preenchimento do Comprovante de Capacitação Técnica e do Selo Gás Natural Veicular por Organismo de Inspeção Acreditado-Segurança Veicular e do Selo Gás Natural Veicular por Entidade Técnica Pública ou Paraestatal.

# **2. DOCUMENTOS COMPLEMENTARES**

Portaria Inmetro n.º 31/2004 Aprova o RTQ 28 Portaria Inmetro n.º 49/2010 Aprova o RTQ 37<br>Portaria Inmetro n.º 122/2002 Dispõe sobre o Sel

Dispõe sobre o Selo Gás Natural Veicular Portaria Inmetro n.° 190/2003 Dispõe sobre o Selo Gás Natural Veicular Resolução Contran n.º 291/2008 Dispõe sobre a concessão de código de marca/modelo/versão para veículos e dá outras providências.

# **3. DEFINIÇÕES**

Para efeito desta Instrução, são adotadas as seguintes definições:

# **3.1 Organismo de Inspeção Acreditado-Segurança Veicular**

Entidade nacional pública, paraestatal ou privada, acreditada pelo Inmetro para realizar inspeções de segurança veicular e avaliação da capacitação de empresas.

# **3.2 Entidade Técnica Pública ou Paraestatal**

Entidade nacional pública ou paraestatal, autorizada pelo Inmetro para realizar inspeções de segurança veicular.

# **3.3 Empresa Capacitada**

Empresa que não possui capacitação laboratorial e de engenharia, que realiza de forma seriada, fabricação, montagem, modificação ou encarroçamento de veículos.

# **3.4 Comprovante de Capacitação Técnica**

Registro preenchido e emitido por Organismo de Inspeção Acreditado-Segurança Veicular, após a aprovação da capacitação técnica-operacional de empresas.

# **3.5 Selo Gás Natural Veicular**

Registro preenchido e emitido por Organismo de Inspeção Acreditado-Segurança Veicular e por Entidade Técnica Pública ou Paraestatal, após a aprovação da inspeção de segurança veicular de veículos rodoviários movidos a gás natural veicular, não sendo válido para fins de licenciamento dos veículos.

# **4. SIGLAS**

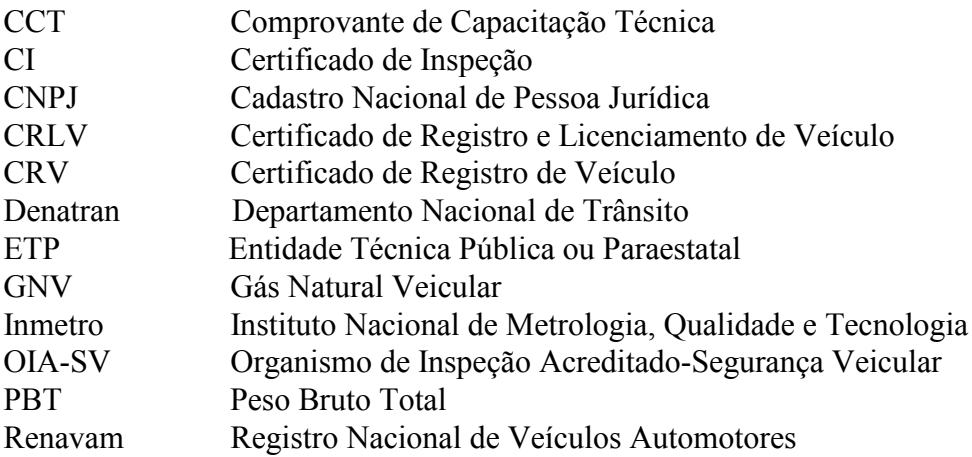

# **5. CCT**

# **5.1 Condições gerais**

# **5.1.1 Emissão do CCT (Anexo A desta Instrução)**

O CCT deve ser emitido em 03 (três) vias, de forma datilografada ou digitada, e sem rasuras. A 1ª via é da empresa capacitada, a 2ª via do OIA-SV, e a 3ª via do Inmetro.

# **Notas:**

a) Quando a informação para preenchimento de determinados campos não for disponível ou aplicável, os mesmos devem ser preenchidos com "ND" (Não Disponível) e/ou "NA" (Não Aplicável) ou com traços (--------).

b) A 3ª via do CCT somente deve ser encaminhada ao Inmetro quando o mesmo solicitar.

# **5.1.2 Cancelamento do CCT**

Quando do cancelamento do CCT, as 03 (três) vias do mesmo devem ser carimbadas com "Cancelado", e arquivadas.

# **5.1.3 Emissão de Segunda Via do CCT**

A emissão de segunda via do CCT deve ser conforme procedimento estabelecido pelo OIA-SV, mediante formalização por escrito, devidamente justificada, assinada e datada pelo responsável técnico da empresa capacitada ou seu representante legal.

#### **5.1.4 Chancela do CCT**

As 03 (três) vias dos CCT devem ser chanceladas, no campo 23, utilizando o modelo de chancela abaixo:

# **Modelo**

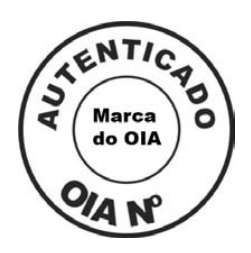

**Nota:** Diâmetro externo = 30mm e diâmetro interno = 15mm.

#### **5.2 Instruções para preenchimento do CCT**

#### • **Campo 01 - Razão Social**

Deve ser preenchido com o nome da empresa que demonstrou capacitação para realizar em veículos rodoviários, de forma seriada, fabricação, montagem, modificação e/ou encarroçamento.

#### • **Campo 02 - CGC**

Deve ser preenchido com o número do CNPJ da empresa capacitada.

#### • **Campo 03 - Endereço**

Deve ser preenchido com o endereço comercial da empresa capacitada.

#### • **Campo 04 - Município**

Deve ser preenchido com o nome do município pertinente ao endereço comercial da empresa capacitada.

#### • **Campo 05 - Estado**

Deve ser preenchido com o nome do estado, no qual a empresa capacitada está localizada, e conforme o seu endereço comercial.

#### • **Campo 06 - CEP**

Deve ser preenchido com o código de endereçamento postal pertinente ao endereço comercial da empresa capacitada.

#### • **Campo 07 - DDD / Telefone**

Deve ser preenchido com o código da área e o número do telefone da empresa capacitada.

#### • **Campo 08 - Espécie / Tipo**

Deve ser preenchido com as características finais do protótipo do veículo rodoviário inspecionado e aprovado.

**Nota:** Para empresa capacitada que executar a fabricação, montagem, modificação e/ou encarroçamento de veículos rodoviários, quando o CCT se aplicar a mais de 01 (um) protótipo, este campo deve ser preenchido com "Vide Verso", devendo ser descrito no seu verso as respectivas espécies / tipos.

#### • **Campo 09 - Marca / Modelo / Versão**

Deve ser preenchido com as características finais do protótipo do veículo rodoviário inspecionado e aprovado.

**Nota:** Para empresa capacitada que executar a fabricação e/ou encarroçamento de veículos rodoviários, quando o CCT se aplicar a mais de 01 (um) protótipo, este campo deve ser preenchido com "Vide Verso", devendo ser descrito no seu verso as respectivas marca / modelo / versão.

#### • **Campo 10 - Documento(s) de Referência**

Deve ser preenchido com a espécie do veículo rodoviário conforme Tabela 1, e o tipo de inspeção conforme Tabela 2.

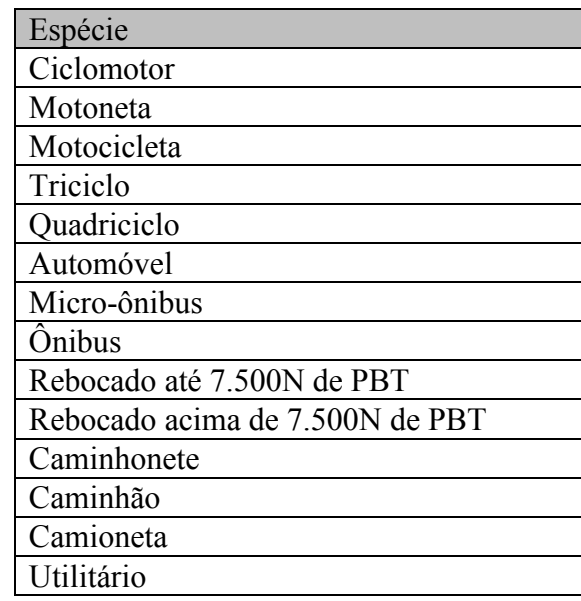

#### **Tabela 1 - Espécie do Veículo Rodoviário**

# **Tabela 2 - Tipo de Inspeção**

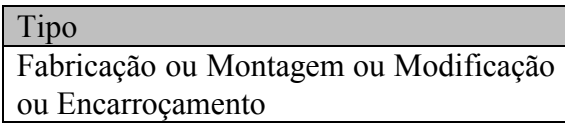

#### **Notas:**

a) Exemplo: espécie do veículo rodoviário (tipo de inspeção) - Caminhão (Fabricação).

b) A extensão do campo não utilizado deve ser anulada através de traços (--------).

# • **Campo 11 - Organismo de Inspeção Credenciado**

Deve ser preenchido com o nome do OIA-SV.

# • **Campo 12 - Número Credenciamento**

Deve ser preenchido de acordo com o número de acreditação do Organismo de Inspeção.

# • **Campo 13 - Endereço**

Deve ser preenchido com o endereço do OIA-SV.

# • **Campo 14 - Município**

Deve ser preenchido com o nome do município pertinente ao endereço comercial do OIA-SV.

#### • **Campo 15 - Estado**

Deve ser preenchido com o nome do estado pertinente ao endereço comercial do OIA-SV.

# • **Campo 16 - CEP**

Deve ser preenchido com o código de endereçamento postal pertinente ao endereço comercial do OIA-SV.

#### • **Campo 17 - DDD / Telefone**

Deve ser preenchido com o código da área e o número do telefone comercial pertinente ao OIA-SV.

# • **Campo 18 - Responsável Técnico**

Deve ser preenchido com carimbo ou impressão, constando o nome e o número de registro no Conselho Regional de Classe do responsável técnico do OIA-SV.

### • **Campo 19 - Data de Avaliação**

Deve ser preenchido no formato dia / mês / ano, de acordo com a data da aprovação da capacitação da empresa. Exemplo: 28 / FEV / 13 ou 28 / 02 / 13.

#### • **Campo 20 - Data de Emissão**

Deve ser preenchido no formato dia / mês / ano, de acordo com a data da emissão do CCT. Exemplo: 01 / MAR / 13 ou 01 / 03 / 13.

# • **Campo 21 - Validade**

Deve ser preenchido no formato dia / mês / ano, considerando o prazo de 02 (dois) anos, contado a partir da data indicada no campo 19. Exemplo: 28 / FEV / 15 ou 28 / 02 / 15.

#### • **Campo 22 - Assinatura e Carimbo do Organismo de Inspeção Credenciado**

Deve ser preenchido com carimbo ou impressão, constando a marca, razão social, endereço, telefone e CNPJ do OIA-SV, devendo ser assinado, de próprio punho, pelo responsável técnico do OIA-SV.

# • **Campo 23 - Observações**

Este campo deve ser preenchido quando os espaços correspondentes aos campos do CCT (frente do certificado) não forem suficientes ou para o registro de outros dados relevantes.

#### **Notas:**

a) Para empresa capacitada que executar a fabricação, montagem, modificação e/ou encarroçamento de veículos rodoviários, devem ser mencionadas as características finais do protótipo. Exemplos: altura, largura, comprimento, tara e lotação.

b) Para empresa capacitada que executar o encarroçamento de veículos rodoviários, deve constar o seguinte texto: "Este CCT se aplica exclusivamente a veículo rodoviário 0km (sem registro) que não tenha sofrido modificação das suas características originais, implementado com o tipo de carroçaria aqui relatada".

c) Para empresa capacitada que executar a modificação de veículos rodoviários, deve constar o seguinte texto: "Este CCT se aplica exclusivamente a veículo rodoviário 0km (sem registro)".

d) Deve constar o nome e o número de registro no Conselho Regional de Classe do responsável técnico da empresa capacitada.

e) Deve constar o número de acreditação e o nome do OIA-SV que realizou a inspeção e a aprovação do protótipo do veículo rodoviário.

f) Qualquer observação deve ser validada com o carimbo e a assinatura do responsável técnico do OIA-SV, de forma que não dificulte a leitura dos registros.

g) A extensão do campo não utilizado deve ser anulada através de traços (--------).

# **6. SELO GÁS NATURAL VEICULAR**

# **6.1 Condições Gerais**

# **6.1.1 Emissão do Selo Gás Natural Veicular (Anexo B desta Instrução)**

O Selo Gás Natural Veicular deve ser emitido em apenas 01 (uma) via, de forma datilografada ou digitada, sem rasuras.

#### **6.1.2 Cancelamento do Selo Gás Natural Veicular**

Quando do cancelamento do Selo Gás Natural Veicular, o mesmo deve ser carimbado com "Cancelado", e arquivado.

#### **6.1.3 Emissão de Segunda Via do Selo Gás Natural Veicular**

A emissão de segunda via do Selo Gás Natural Veicular, deve ser conforme procedimento estabelecido pelo OIA-SV ou pela ETP, mediante solicitação por escrito, devidamente justificada, assinada e datada pelo proprietário do veículo rodoviário automotor ou seu representante legal.

# **6.1.4 Chancela do Selo Gás Natural Veicular**

O verso do Selo Gás Natural Veicular deve ser chancelado, utilizando o modelo de chancela abaixo:

# **Modelo**

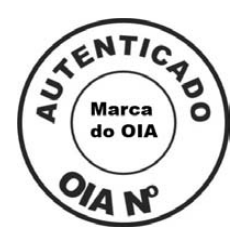

#### **Notas:**

a) Diâmetro externo = 30mm e diâmetro interno = 15mm.

b) Quando a chancela for aplicada por ETP, as referências pertinentes ao OIA são válidas para esta entidade.

# **6.1.5 Aplicação do Selo Gás Natural Veicular**

O Selo Gás Natural Veicular deve ser aplicado no para-brisa do veículo rodoviário automotor, no lado interno e superior direito, ou entregue ao seu proprietário ou condutor.

#### **6.2 Instruções para preenchimento do Selo Gás Natural Veicular**

#### • **Campo Validade (Ano e Mês)**

Devem ser perfurados os espaços correspondentes ao ano e ao mês, considerando o prazo de 01(um) ano, contado a partir da data da inspeção de aprovação do veículo rodoviário automotor com sistema de GNV. Exemplo: inspeção - 28 / FEV / 13 ou 28 / 02 / 13, validade - ano: 14 e mês: 02.

# • **Campo Data de Validade do Selo**

Deve ser preenchido no formato dia / mês / ano, considerando o prazo de 01 (um) ano, contado a partir da data da inspeção de aprovação do veículo rodoviário automotor com sistema de GNV. Exemplo: inspeção - 01 / MAR / 13 ou 28 / 02 / 13, validade - 28 / FEV / 14 ou 28 / 02 / 14.

#### • **Campo Placa do Veículo**

Deve ser preenchido, de acordo com os dados descritos no campo Placa do CRLV ou CRV ou da nota fiscal.

#### **Notas:**

a) Para veículo rodoviário automotor 0km (sem registro), o campo deve ser preenchido com "NF" (nota fiscal), e com o número da respectiva nota fiscal. Exemplo: NF 0011.

b) Para veículo rodoviário automotor sem placa, o campo deve ser preenchido com "Sem Placa".

#### • **Campo Nº do CSV**

Deve ser preenchido com "NA" (Não Aplicável).

#### • **Campo Nome / Nº do OIA / ETP**

Deve ser preenchido com o nome e o número da acreditação do OIA-SV ou com o nome e o número da autorização da ETP.

#### • **Campo Nome e Número do Código de Registro do Instalador**

Deve ser preenchido com o nome do instalador de sistemas de GNV registrado no Inmetro e com o número do seu código de registro.

### • **Campo Nº de Série do(s) Cilindro(s) de GNV**

Deve ser preenchido com o número de série do(s) cilindro(s) de GNV.

#### • **Campo Nº de Série do(s) Redutor(es) de Pressão de GNV**

Deve ser preenchido com o número de série do(s) redutor(es) de pressão de GNV.

# **ANEXO A - COMPROVANTE DE CAPACITAÇÃO TÉCNICA (CCT)**

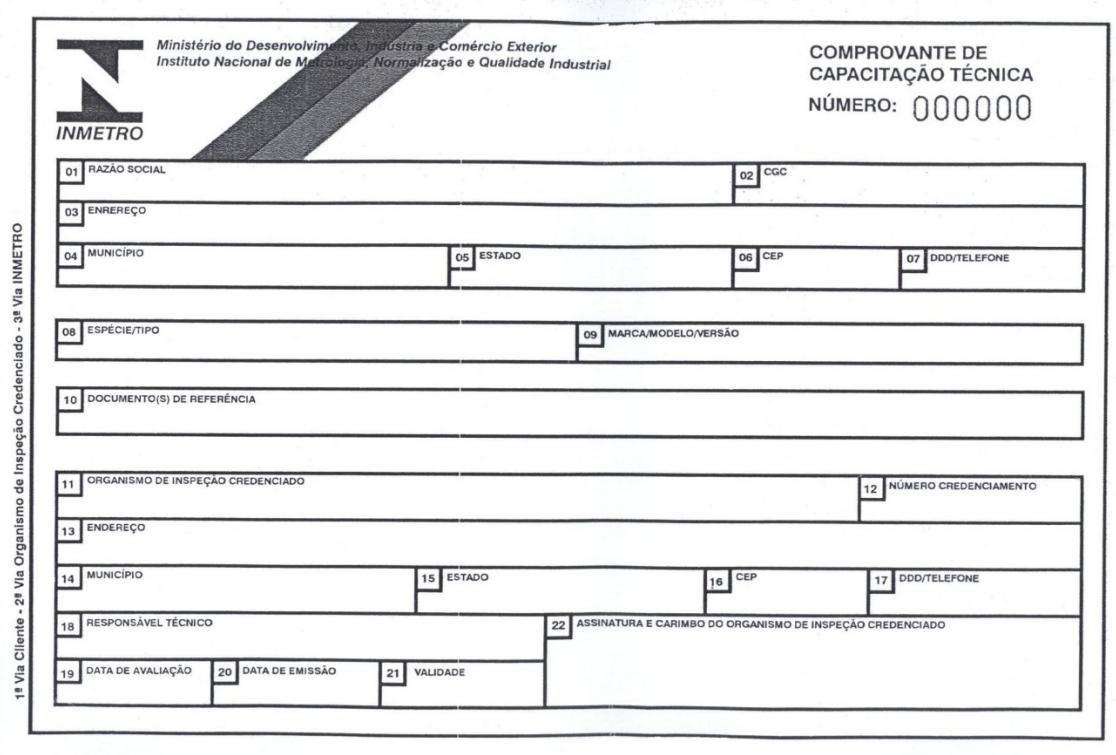

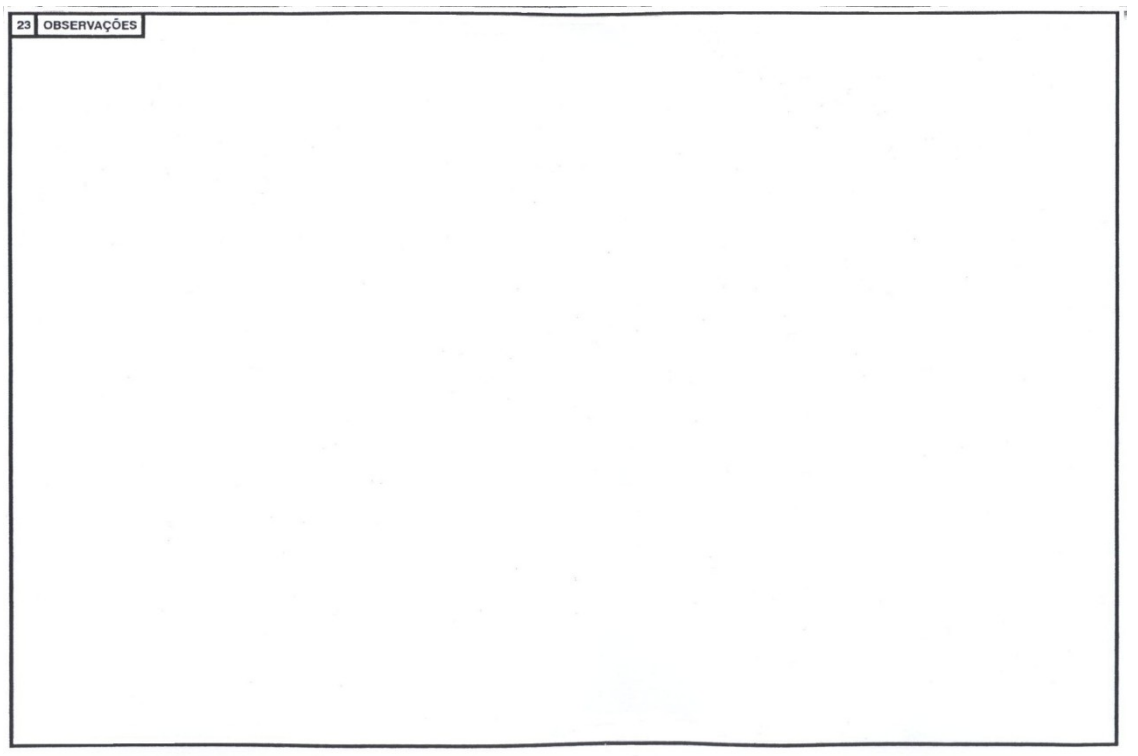

# **ANEXO B - SELO GÁS NATURAL VEICULAR**

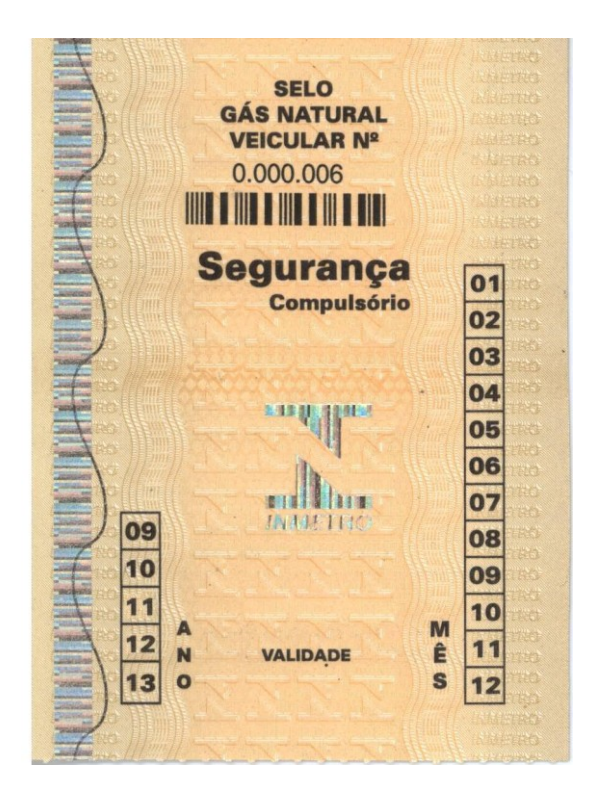

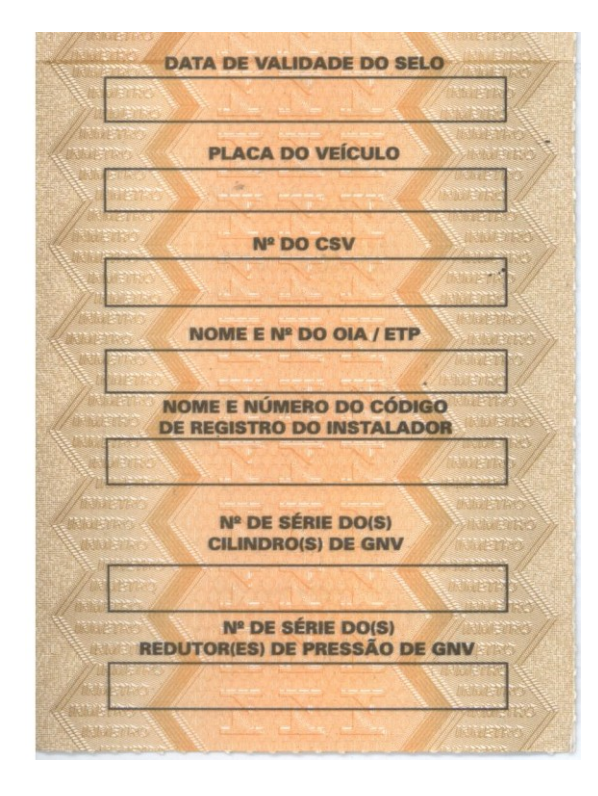